# **Toegang aanvragen tot Mijn CAK Zakelijk (Extranet)**

#### **Waarom dit formulier?**

Met dit formulier kunt u toegang aanvragen tot Mijn CAK Zakelijk (Extranet). Heeft u al toegang voor uw organisatie? Dan kunt u met dit formulier toegang aanvragen tot bepaalde applicaties of autorisaties binnen uw organisatie.

#### **Waar moet u op letten?**

Vul het formulier volledig in met een e-mailadres dat naar de gebruiker en organisatie te herleiden is. Het CAK kan onvolledige formulieren niet in behandeling nemen. Vraagt u voor het eerst toegang aan? Dan heeft u na vraag 4 het formulier volledig ingevuld. Let op vergeet niet uw handtekening onderaan het formulier in te vullen. Wilt u voor een zorgaanbieder toegang aanvragen tot Mijn CAK Zakelijk (Extranet) dan heeft u een AGB- of WZA-code nodig.

#### **Heeft u nog vragen?**

#### Meer informatie vindt u op **<www.hetcak.nl/zakelijk>**.

Heeft u vragen over het invullen van dit formulier? Neem dan contact op met de CAK Servicedesk Dataverkeer Ketenpartners via servicedesk@hetcak.nl of via 088 - 711 4888.

#### **Opsturen**

Stuur dit formulier terug naar servicedesk@hetcak.nl of per post naar: CAK, t.a.v. Servicedesk Dataverkeer Ketenpartners, Postbus 84015, 2508 AA Den Haag.

#### 1 Uw gegevens

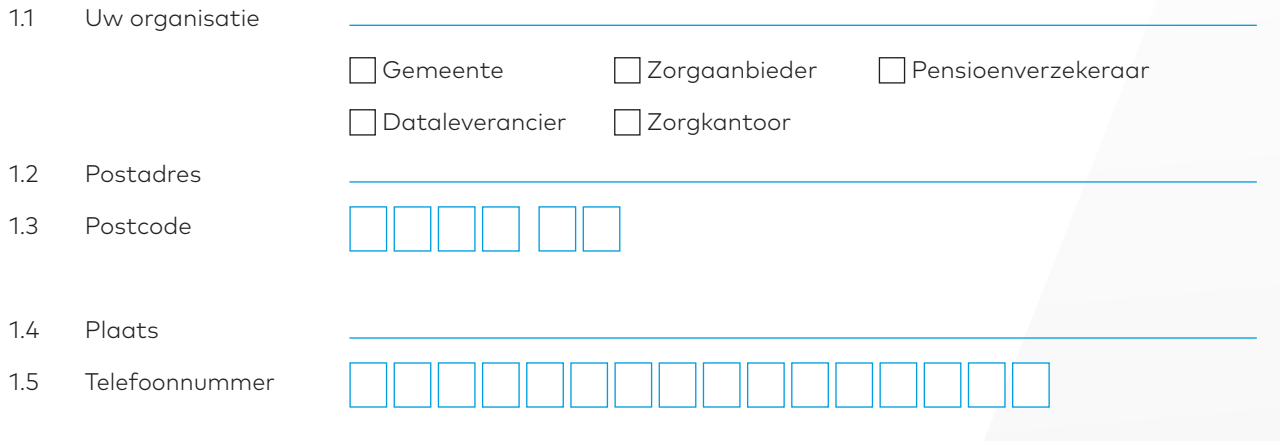

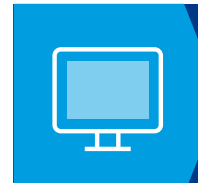

Meer informatie vindt u op onze website: **<www.hetcak.nl/zakelijk>**.

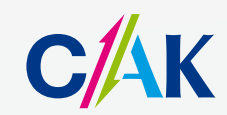

## 2 Relatienummer

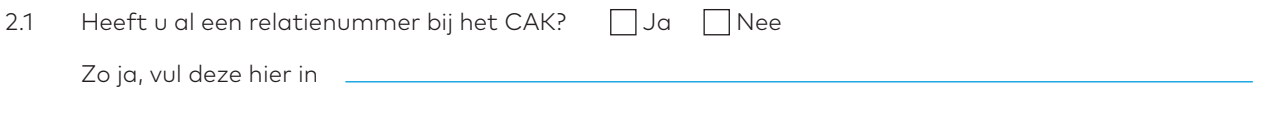

## 3 Uw AGB-/ WZA-code

*(alleen voor gemeenten, zorgaanbieders en dataleveranciers)*

3.1 AGB-/ WZA-code

Heeft u al een account, maar wilt u toegang voor extra AGB-codes aanvragen, ga naar stap 5. Heeft u al een account, maar wilt u toegang tot applicaties wijzigen voor gebruikers ga naar stap 6.

## 4 Accounts aanvragen voor gebruiker

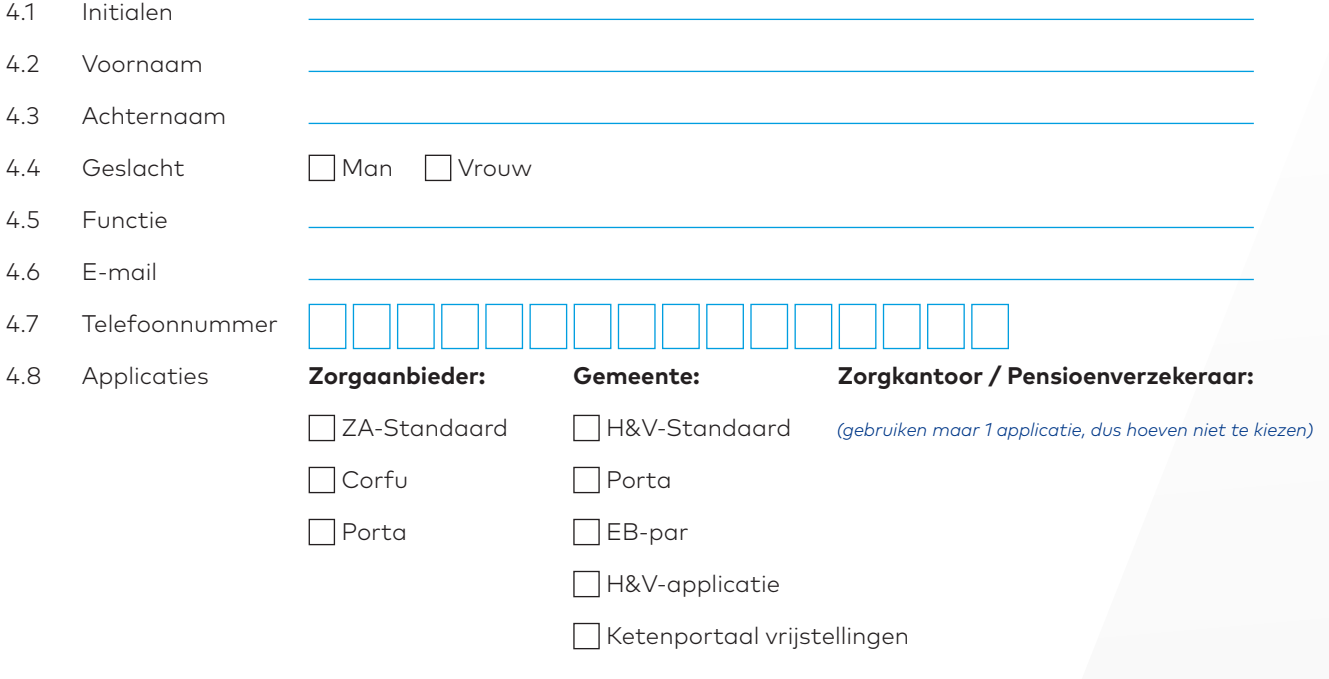

## 5 Autorisaties voor extra AGB-codes/loonheffingsnummers

5.1 Wilt u alle gebruikers van uw organisatie autorisatie geven?

Ja Nee, alleen voor gebruiker met gebruikersnaam

## 6 Autorisaties (wijzigen) voor gebruiker

*(geldt niet voor pensioenverzekeraars)*

6.1 Wilt u voor alle gebruikers van uw organisatie de autorisaties wijzigen?

 Ja Nee, alleen voor gebruiker met gebruikersnaam 6.2 Applicaties **Zorgaanbieder: Gemeente: Zorgkantoor / Pensioenverzekeraar:** ZA-Standaard H&V-Standaard  $\Box$  Corfu  $\Box$  Porta Porta EB-par H&V-applicatie Ketenportaal vrijstellingen *(gebruiken maar 1 applicatie, dus hoeven niet te kiezen)*

# 7 Zet uw handtekening

Door ondertekening van dit formulier geeft u toestemming aan het CAK om de gemeente of organisatie te machtigen.

U verklaart dat:

- • U kennis heeft genomen van de algemene gebruikersvoorwaarden van Mijn CAK Zakelijk en hiermee akkoord bent.
- • U dit formulier naar waarheid heeft ingevuld.
- U bevoegd bent om deze overeenkomst te tekenen.

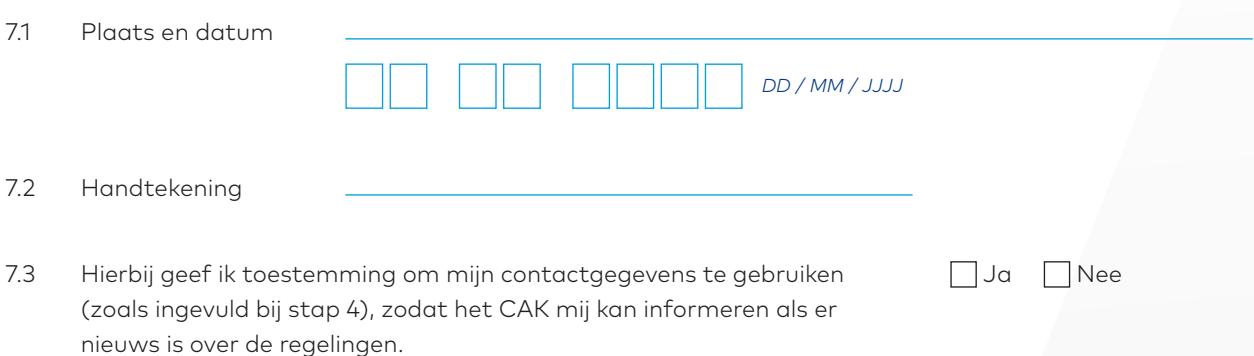

## Hoe gaat het verder?

Het CAK neemt uw aanvraag in behandeling. U ontvangt binnen enkele dagen een e-mail met uw relatienummer, gebruikersnaam en wachtwoord. Via de post ontvangt u een activatiecode. Hiermee kunt u uw twee-staps verificatie voor Mijn CAK Zakelijk installeren.

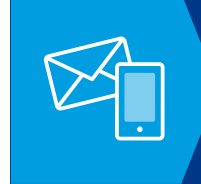

Stuur het ingevulde formulier naar **servicedesk@hetcak.nl** of naar CAK Servicedesk Dataverkeer Ketenpartners Postbus 84015 2508 AA Den Haag